<sup>Документ подисан подговорению й подпись и и выс<mark>шего образования российской федерации</mark></sup> Должность: Проректо**Р клеральное тосударственн**ое автономное образовательное учреждение **высшего образования** <sup>у</sup>никальный проа**ндий инскледовательский технологический университет «МИСИС»** Информация о владельце: ФИО: Исаев Игорь Магомедович Дата подписания: 27.10.2023 15:15:00 d7a26b9e8ca85e98ec3de2eb454b4659d061f249

## Рабочая программа дисциплины (модуля)

# **Информатика**

Закреплена за подразделением Кафедра инженерной кибернетики

Направление подготовки 22.03.01 МАТЕРИАЛОВЕДЕНИЕ И ТЕХНОЛОГИИ МАТЕРИАЛОВ

Профиль

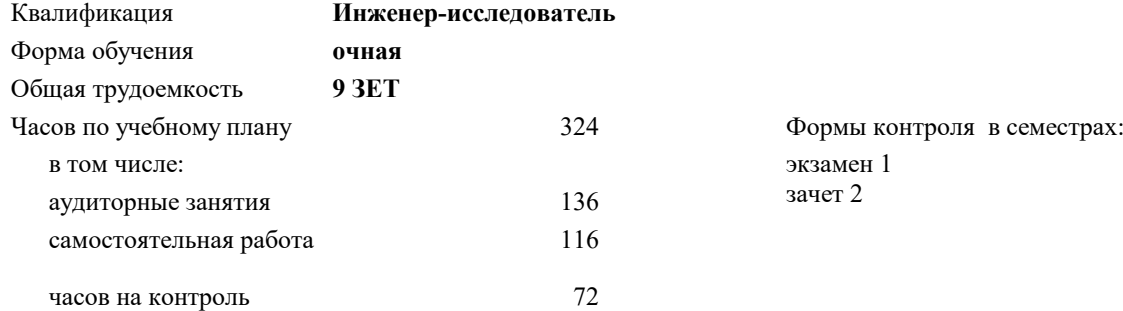

#### **Распределение часов дисциплины по семестрам**

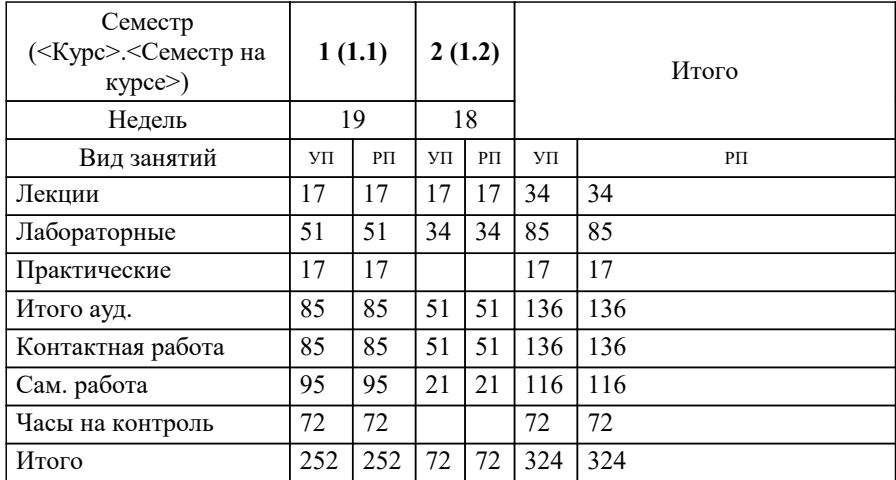

Программу составил(и): *к.т.н..доц, доц, Андреева Ольга Владимировна*

Рабочая программа

#### **Информатика**

Разработана в соответствии с ОС ВО:

Самостоятельно устанавливаемый образовательный стандарт высшего образования - бакалавриат Федеральное государственное автономное образовательное учреждение высшего образования «Национальный исследовательский технологический университет «МИСИС» по направлению подготовки 22.03.01 МАТЕРИАЛОВЕДЕНИЕ И ТЕХНОЛОГИИ МАТЕРИАЛОВ (приказ от 28.06.2023 г. № 292 о.в.)

#### Составлена на основании учебного плана:

22.03.01 МАТЕРИАЛОВЕДЕНИЕ И ТЕХНОЛОГИИ МАТЕРИАЛОВ, 22.03.01-БМТМ-23\_6-ПП.plx , утвержденного Ученым советом НИТУ МИСИС в составе соответствующей ОПОП ВО 22.06.2023, протокол № 5-23

#### Утверждена в составе ОПОП ВО:

22.03.01 МАТЕРИАЛОВЕДЕНИЕ И ТЕХНОЛОГИИ МАТЕРИАЛОВ, , утвержденной Ученым советом НИТУ МИСИС 22.06.2023, протокол № 5-23

**Кафедра инженерной кибернетики** Рабочая программа одобрена на заседании

Протокол от 23.06.2023 г., №11

Руководитель подразделения Ефимов А.Р.

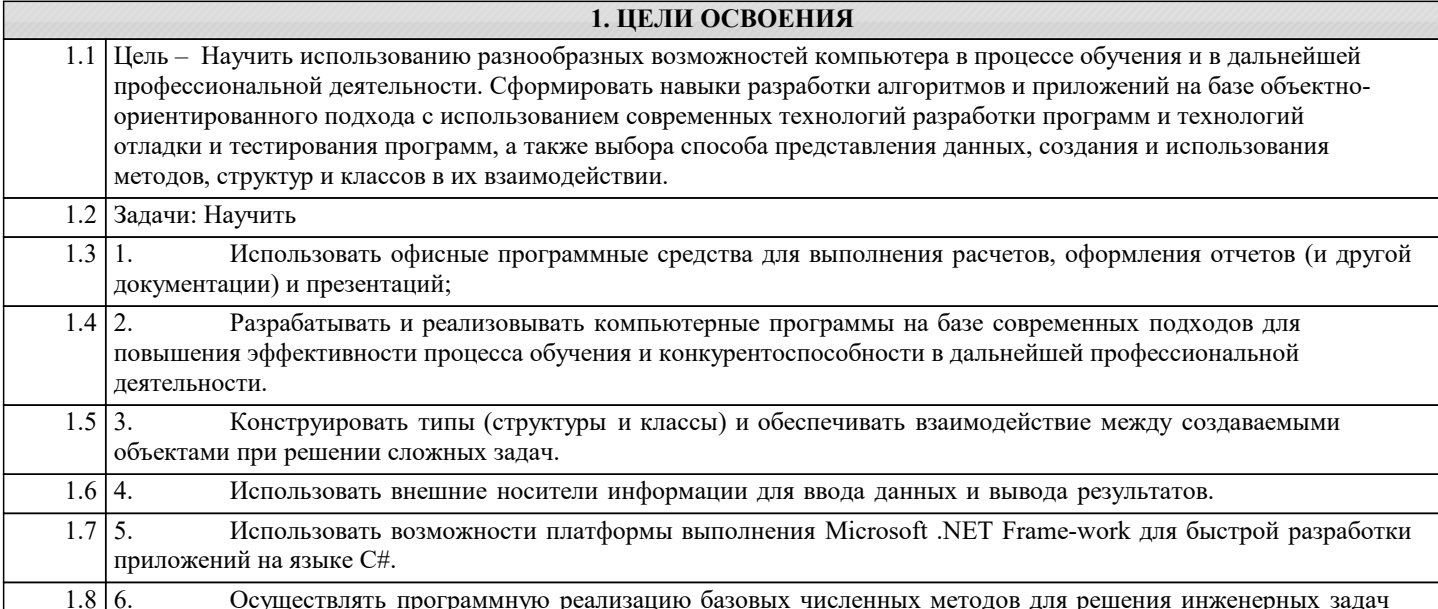

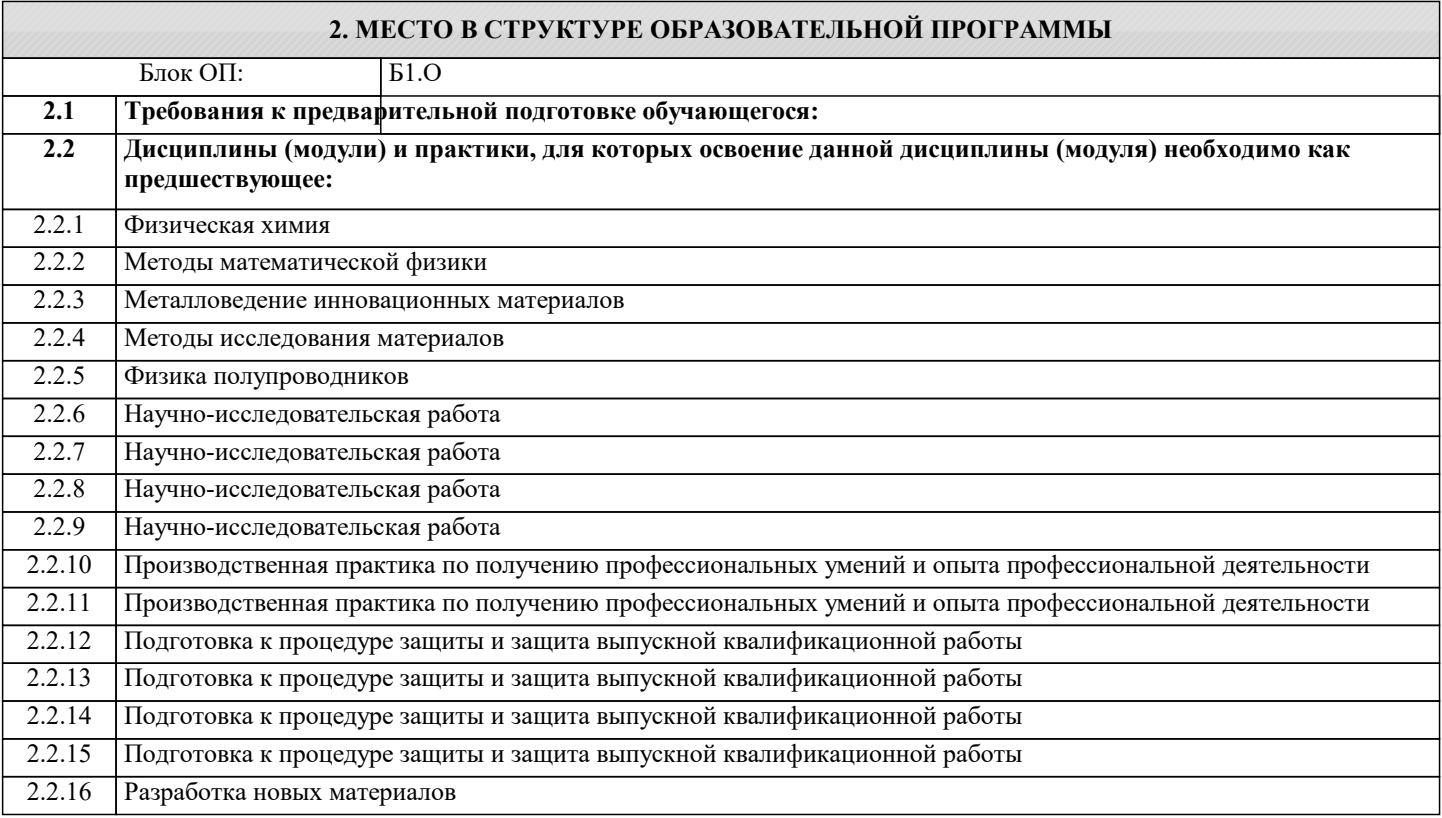

#### 3. РЕЗУЛЬТАТЫ ОБУЧЕНИЯ ПО ДИСЦИПЛИНЕ, СООТНЕСЕННЫЕ С ФОРМИРУЕМЫМИ **КОМПЕТЕНЦИЯМИ**

#### ЦПК-2: Применяет системы управления базами данных

Знать:

ЦПК-2-31 классификацию СУБД;

основные понятия и принципы работы с реляционной СУБД Access

ОПК-5: Способен решать научно-исследовательские задачи при осуществлении профессиональной деятельности с применением современных информационных технологий и прикладных аппаратно-программных средств, осуществлять моделирование, анализ и эксперименты в целях проведения детального исследования для решения задач в профессиональной области

Знать:

ОПК-5-31 сущность и значение информации в современном мире;

общая архитектура современного персонального компьютера;

возникающие в информационных процессах опасности и угрозы, основные требования информационной безопасности назначение, функции и основные элементы операционной системы Microsoft Windows; организация файловой структуры;

принципы организации стандартных приложений Windows основные функциональные возможности офисных программных средств работы с электронными документами (Microsoft Excel и Word) каналы распространения вредоносного программного обеспечения, способы и средства защиты информации; классификация современных языков программирования; принципы алгоритмического подхода к решению задач; характеристика основных понятий и преимуществ объектноориентированного программирования основные структуры данных и методы их обработки; конкретный язык программирования С#; набор функций стандартной библиотеки классов платформы Microsoft .NET Framework; общие принципы построения алгоритмов; систему представления чисел в памяти компьютера. принципы алгоритмического подхода к решению задач, свойства алгоритма, типовые структуры алгоритма, базовые средства языка программирования основы языка С#: описание типов, операторы для реализации типовых структур алгоритма. алгоритмы обработки структурированных типов данных: (массивов) способы оформления метода и вызова метода, а также способы передачи параметров. основные структуры данных и методы их обработки; основные понятия объектно-ориентированного программирования: классы, объекты, события и т.п. язык программирования C#; набор функций библиотеки классов платформы Microsoft .NET Framework. Уметь: ОПК-5-У1 проверять носители информации на наличие вирусов и пользоваться антивирусными программами выполнять основные операции с объектами Windows: odopмлять локументы (отчеты, записки) в Word и выполнять расчеты в Excel проводить разработку и анализ алгоритмов: программировать алгоритм, используя средства языка высокого уровня С#: составлять и реализовывать программы на базе структурного полхола с использованием типовых структур алгоритмов и их сочетаний оформлять методы для решения отдельных подзадач; описывать структуры и классы, включая в качестве их членов конструкторы, поля, методы и др., создавать соответствующие объекты и обеспечивать взаимодействие между ними. работать с файлами данных (вводить данные из файла и выводить результаты в файл на внешнем носителе использовать различные элементы управления для визуализации выполнения программы отлаживать и выполнять программы с использованием платформы .NET Framework; ЦПК-3: Применяет программные алгоритмы обработки данных для инженерно-научных расчетов Владеть: ЦПК-3-В1 навыками использования и модификации типовых алгоритмов применительно к решению конкретных задач ОПК-5: Способен решать научно-исследовательские задачи при осуществлении профессиональной деятельности с применением современных информационных технологий и прикладных аппаратно-программных средств, осуществлять моделирование, анализ и эксперименты в целях проведения детального исследования для решения задач в профессиональной области Влалеть: ОПК-5-В1 культурой алгоритмического мышления; навыками структурного программирования навыками подготовки, редактирования и форматирования текстов (Word) и работы с электронными таблицами (Excel); навыками использования и модификации типовых алгоритмов применительно к решению конкретных задач;

навыками разработки программ с использованием объектно-ориентированного подхода, навыками конструирования типов (классы, структуры), оформления методов, работы с файлами данных и использования экранных форм для визуализации выполнения программы;

#### ЦПК-1: Применяет языки программирования

Владеть:

ШПК-1-В1 принципами алгоритмического подхода к решению задач:

навыками структурного программирования

#### 4. СТРУКТУРА И СОЛЕРЖАНИЕ Код Часов Примечание  $\overline{KM}$ Наименование разделов и Семестр Формируемые Литература **Выполн** занятия тем /вид занятия/  $/$  Kypc индикаторы и эл. яемые работы компетенний ресурсы Раздел 1. Введение

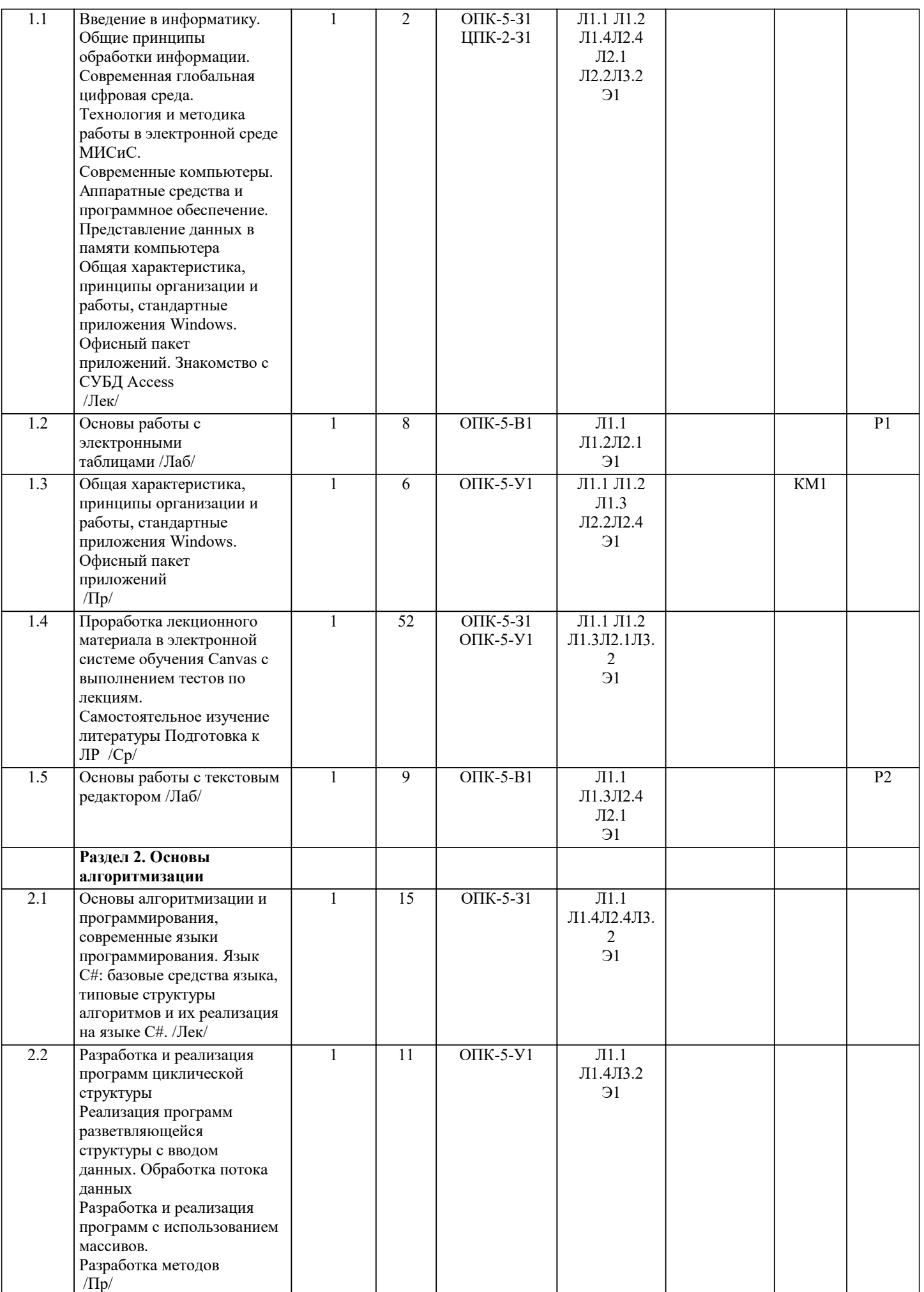

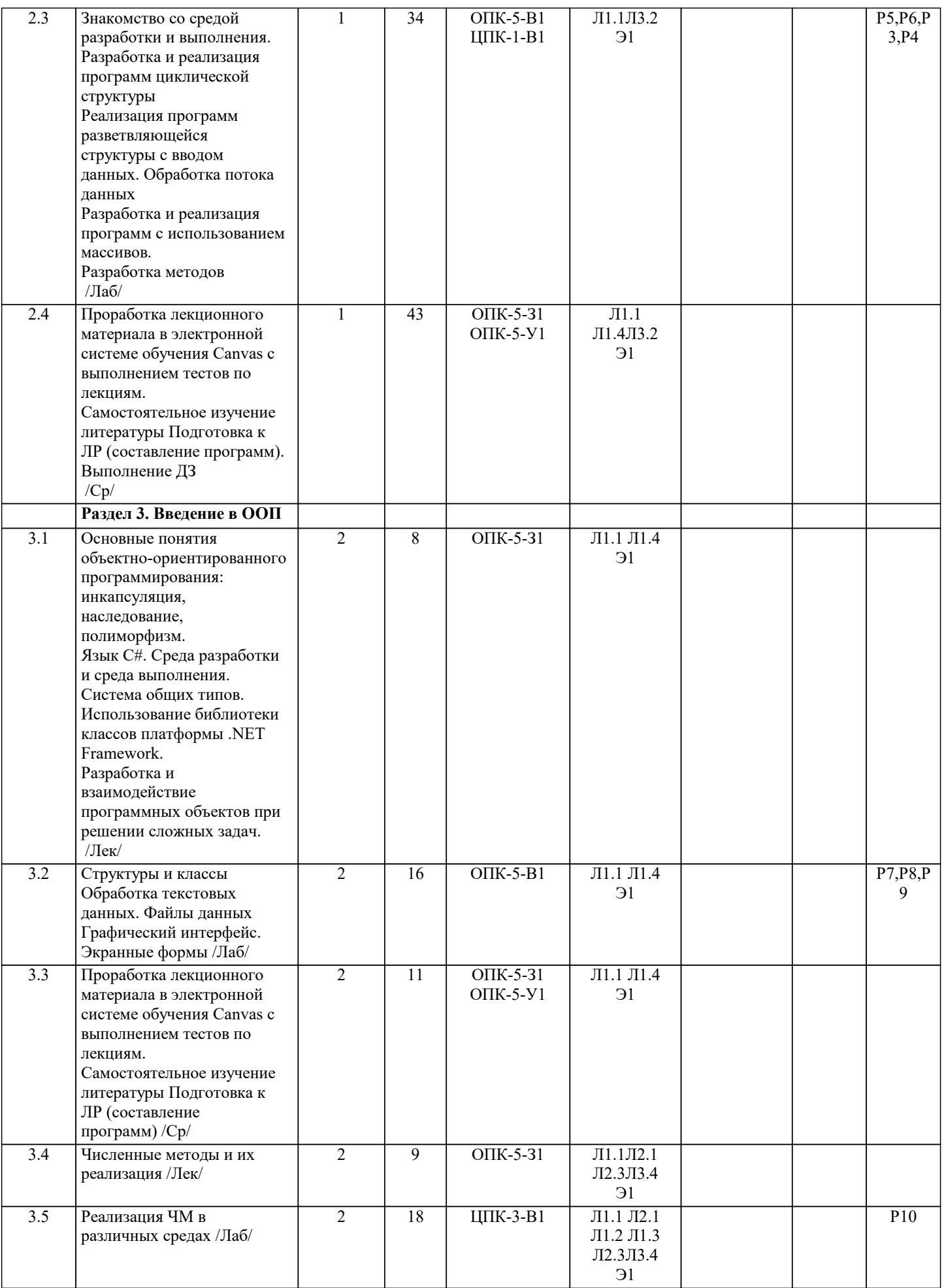

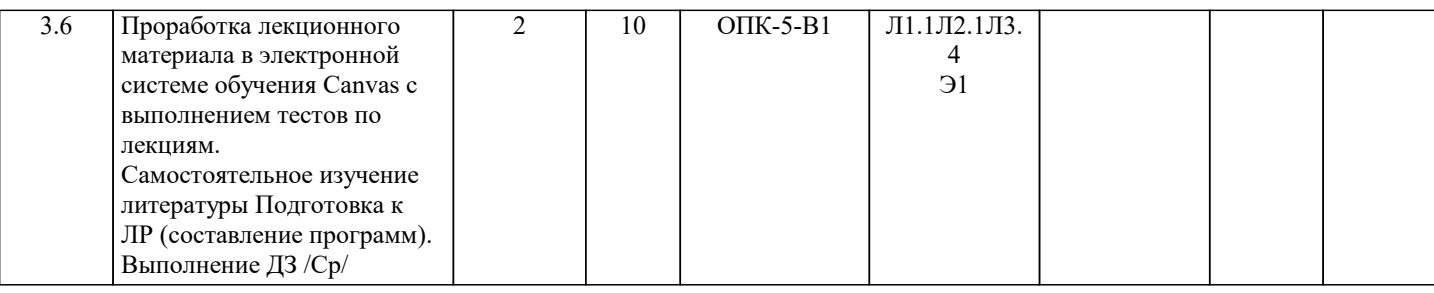

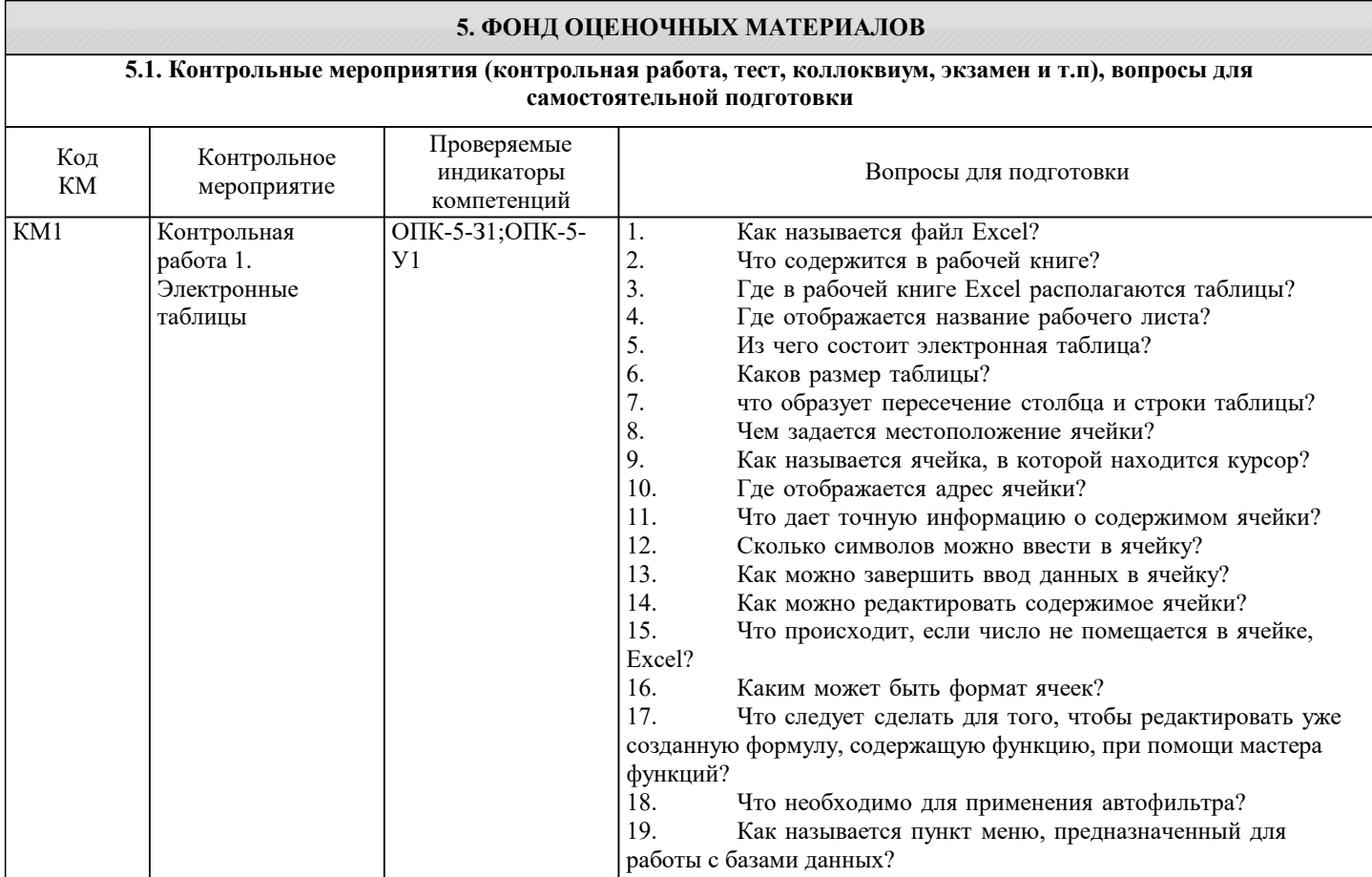

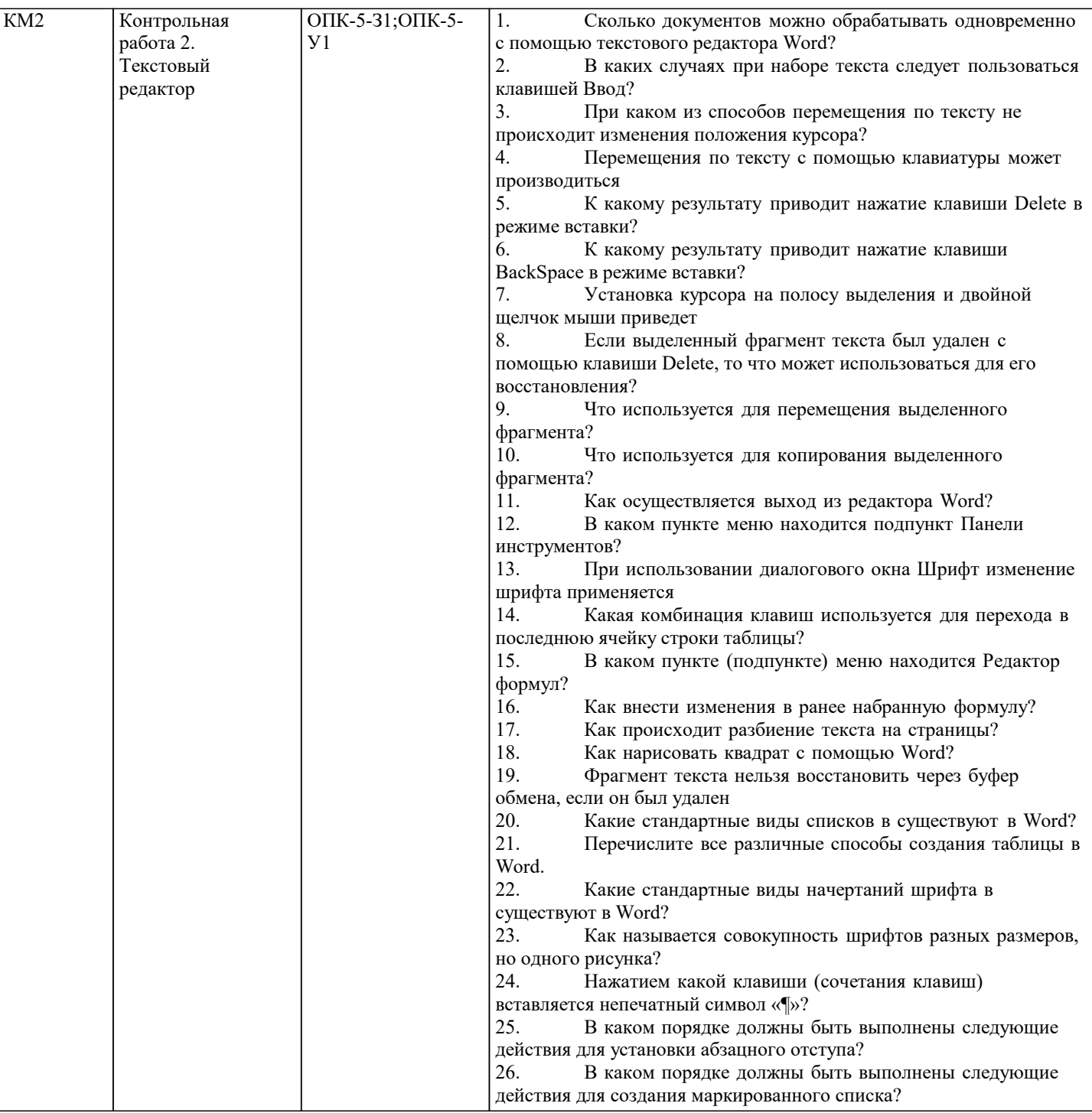

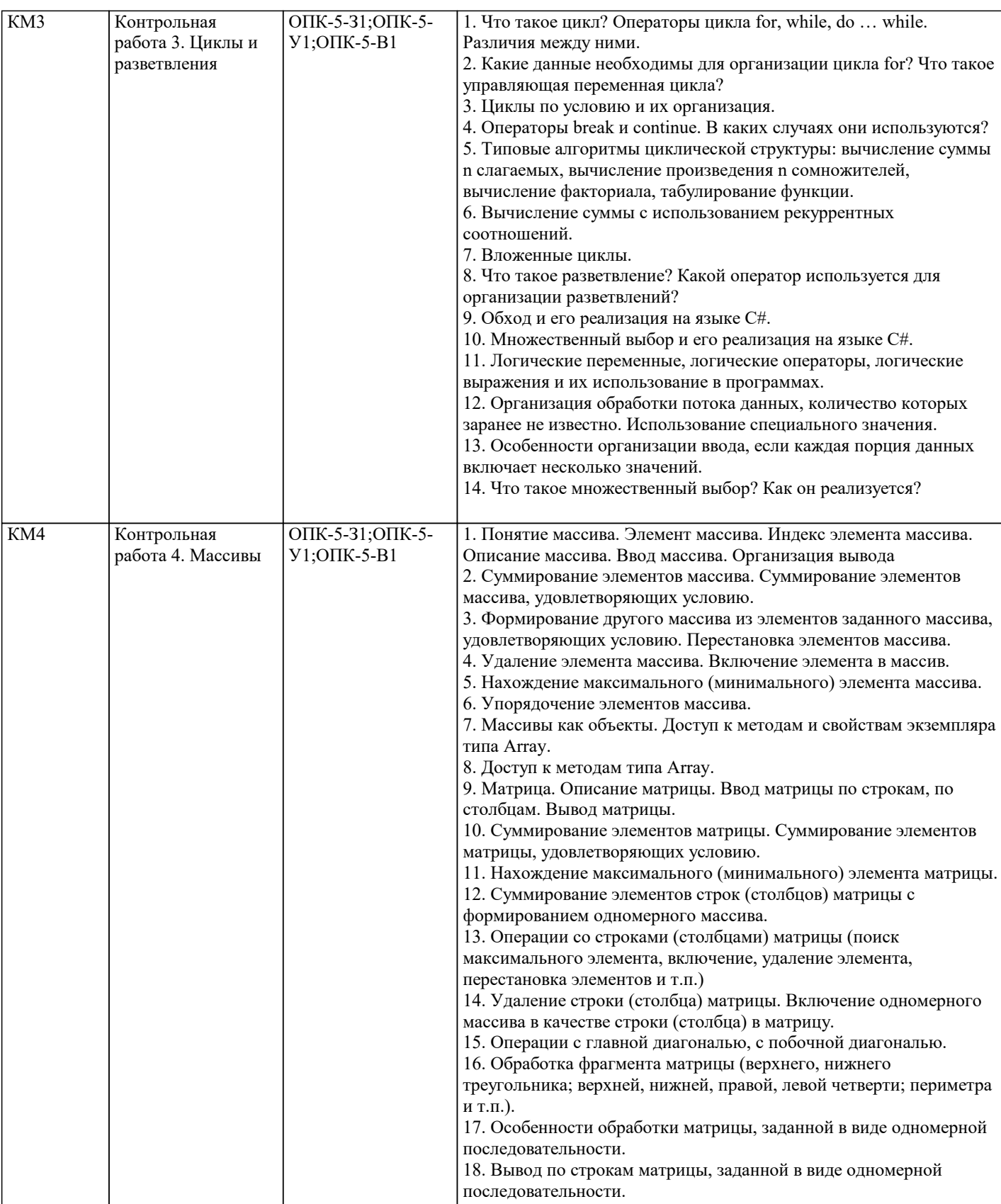

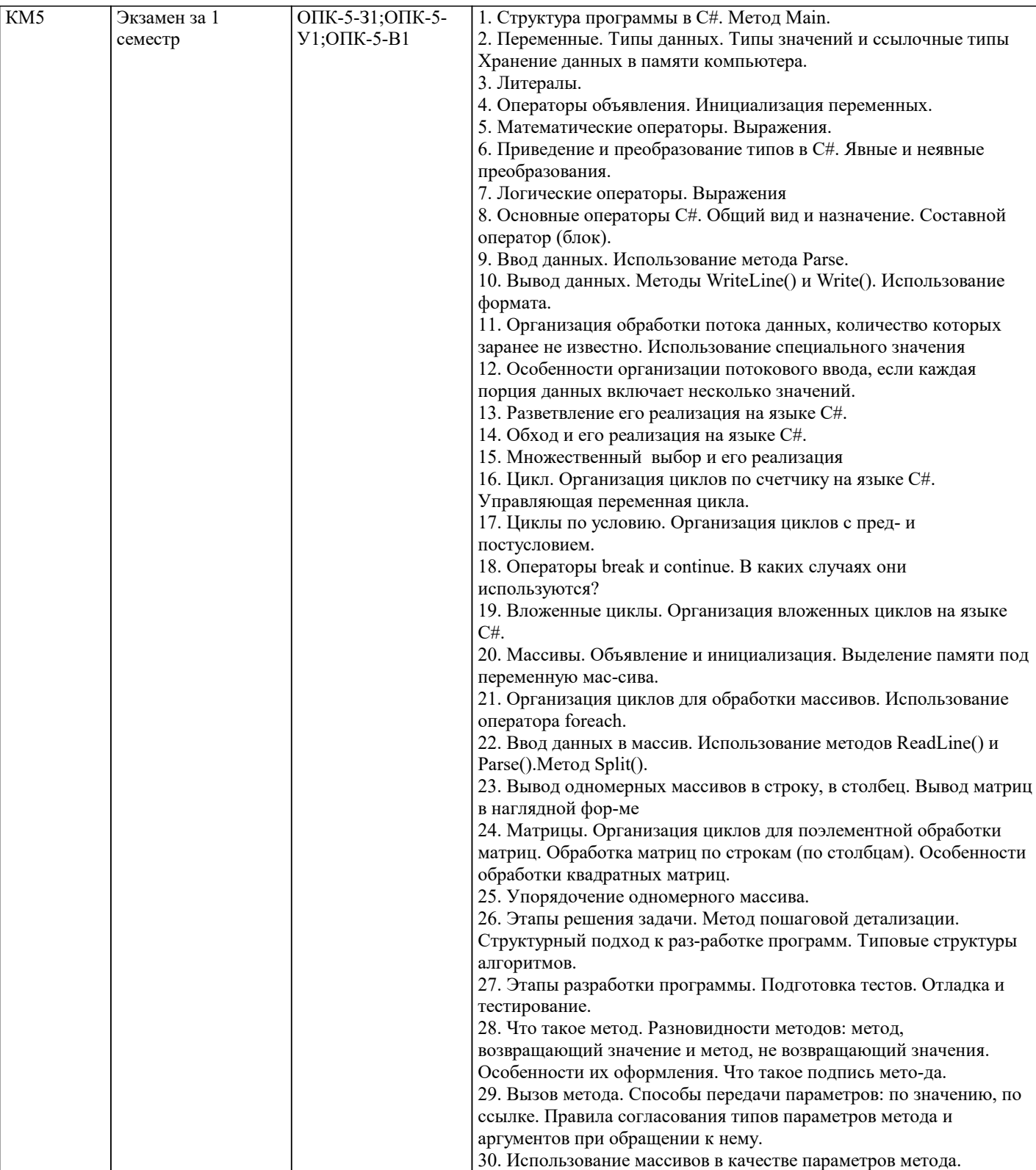

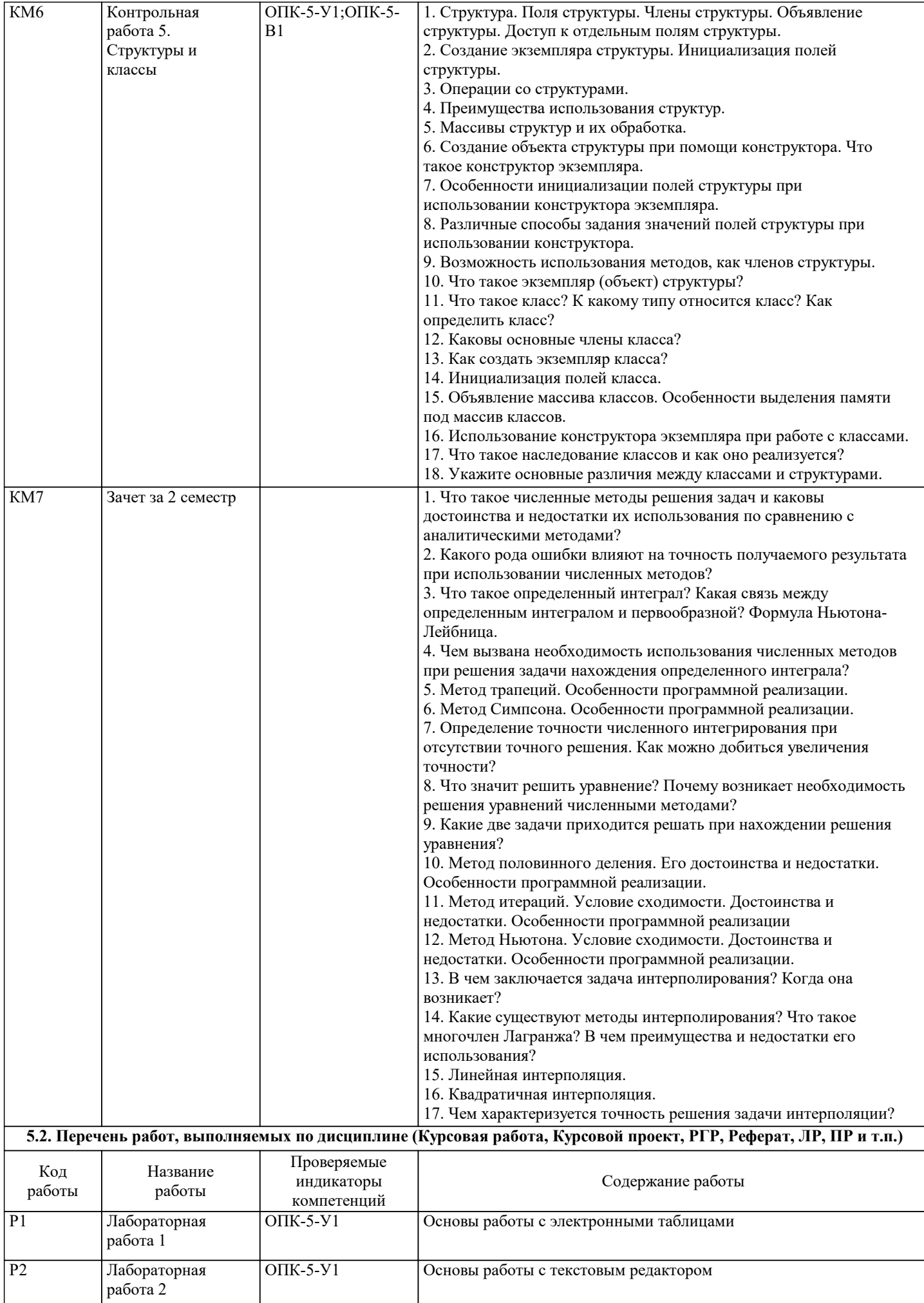

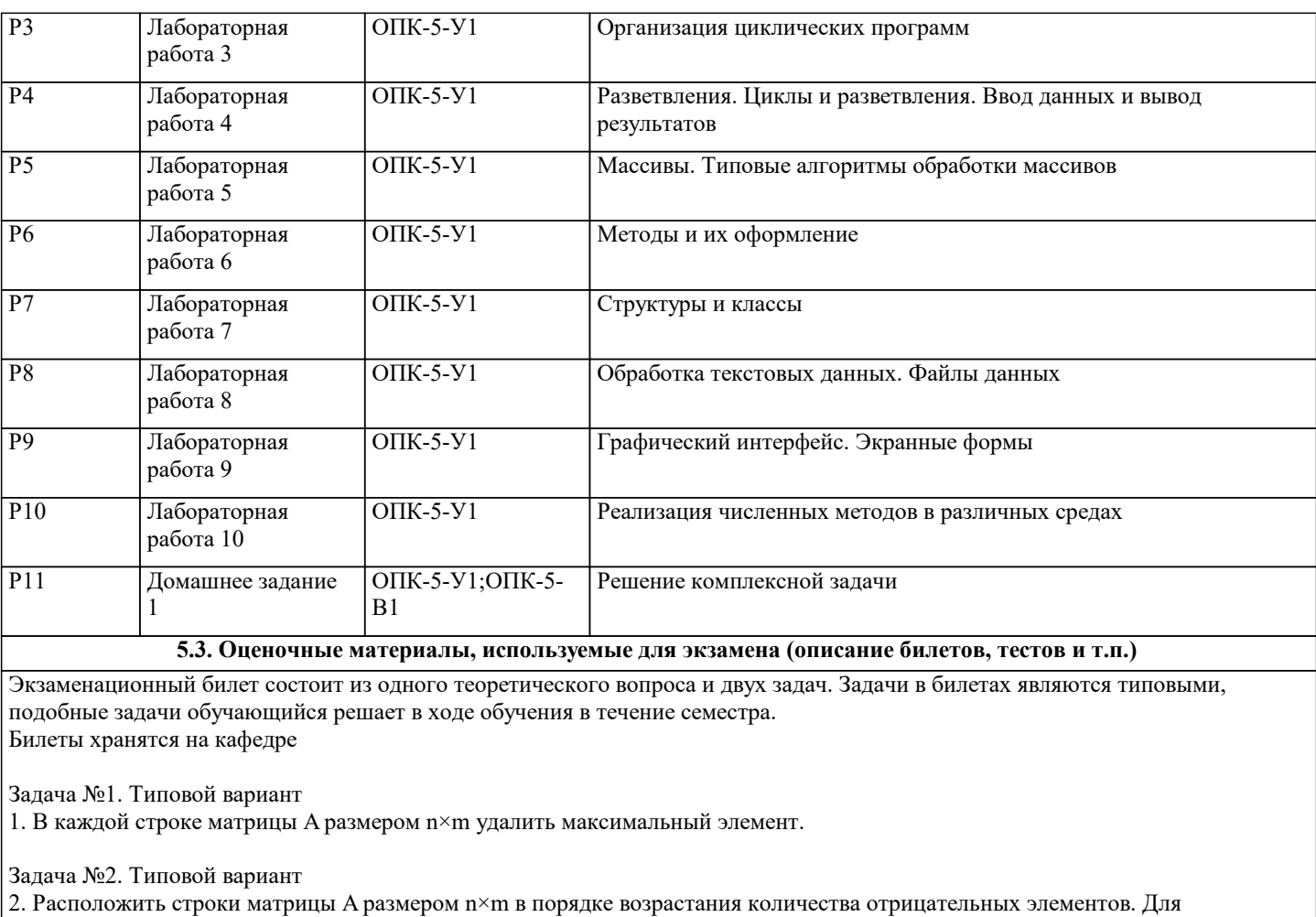

нахождения количества отрицательных элементов строки использовать метод.

### **5.4. Методика оценки освоения дисциплины (модуля, практики. НИР)**

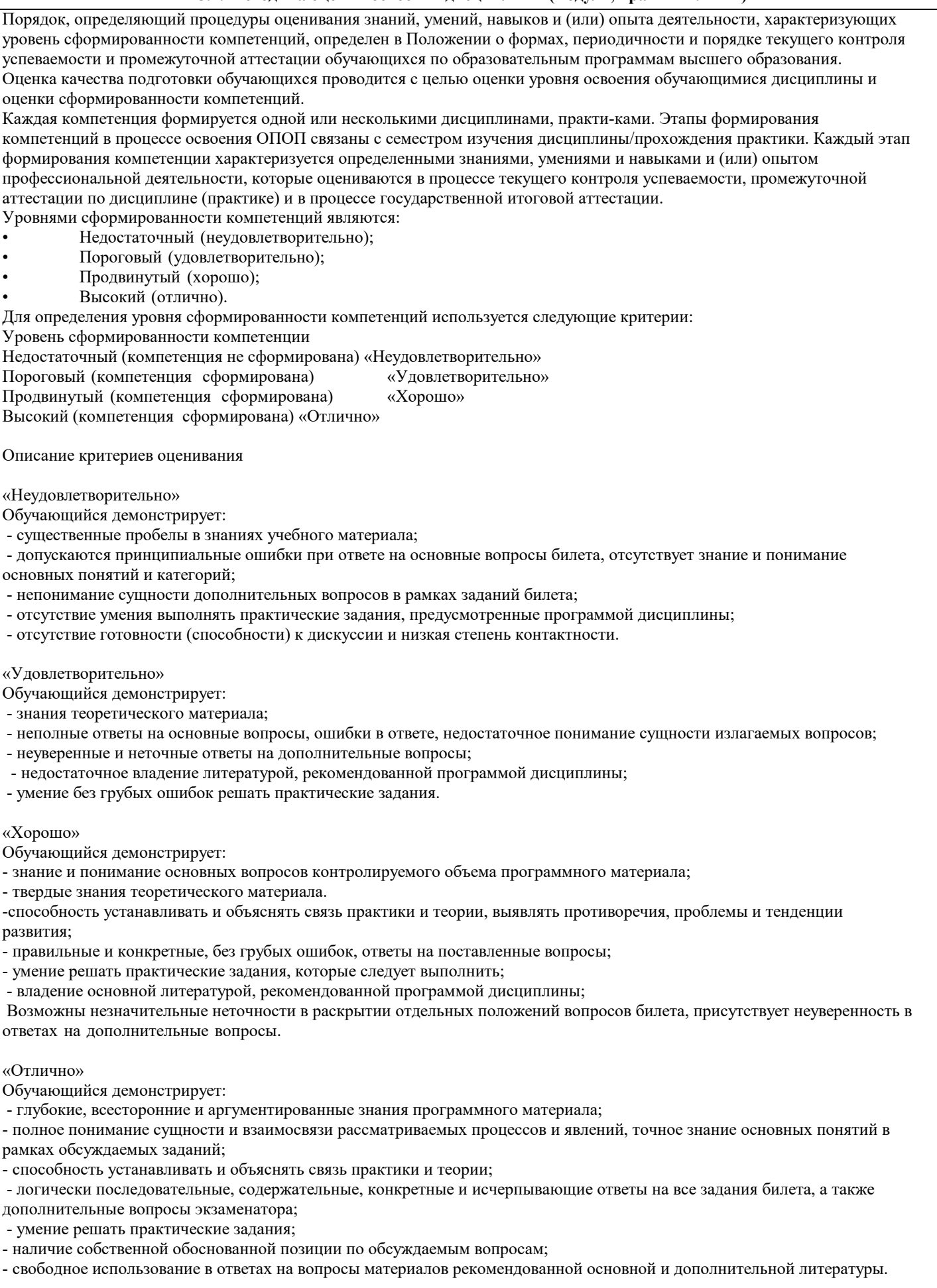

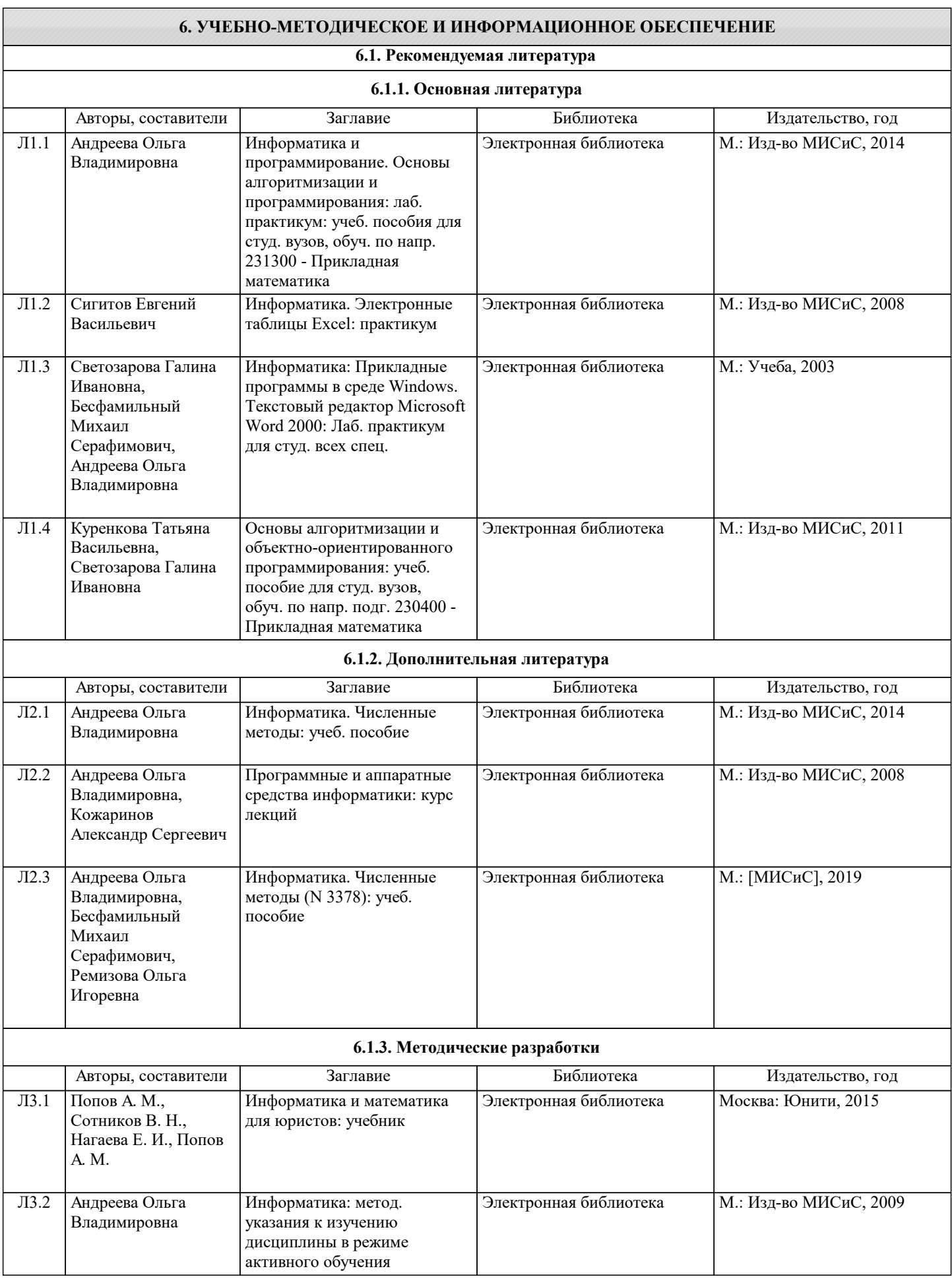

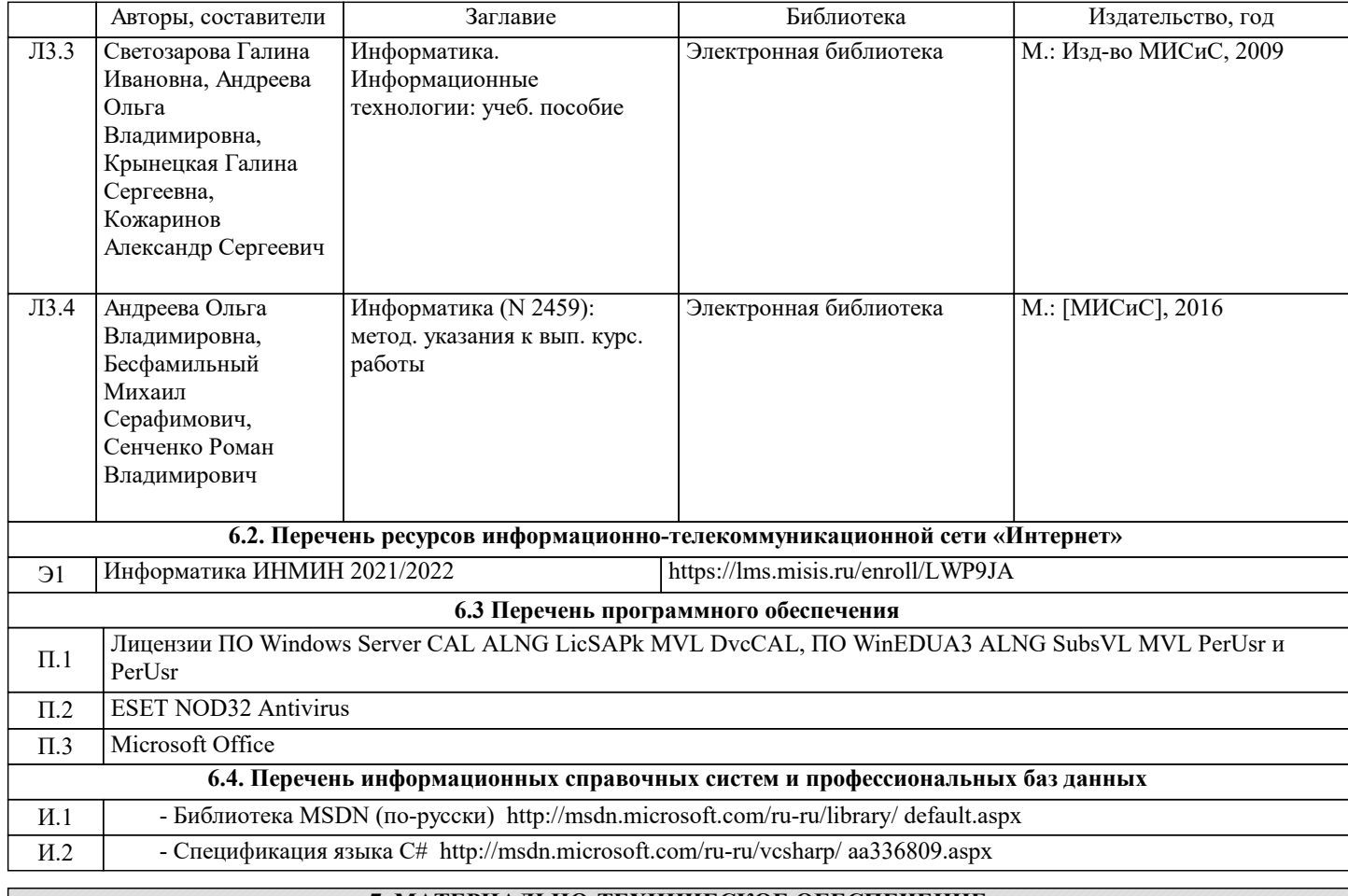

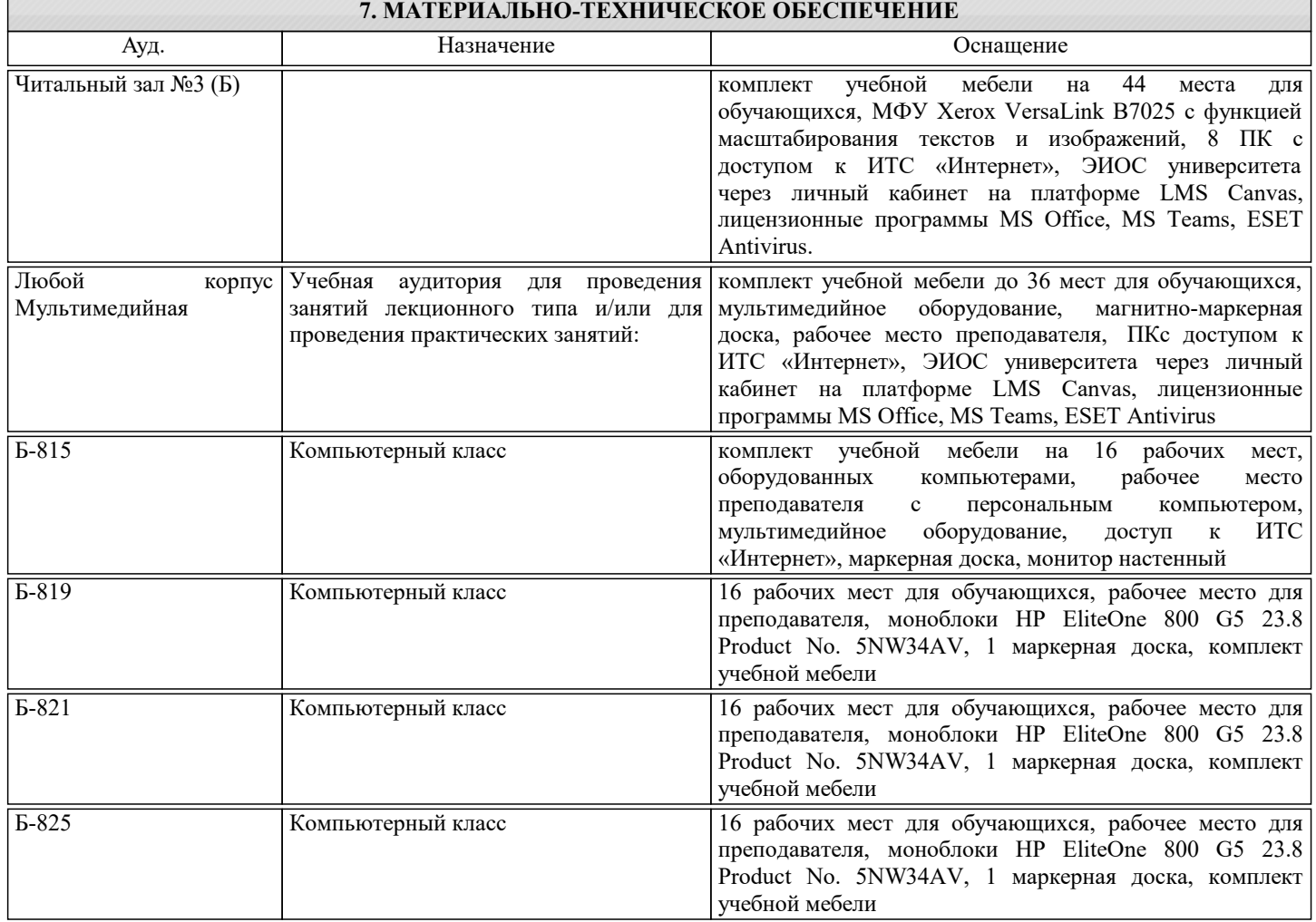

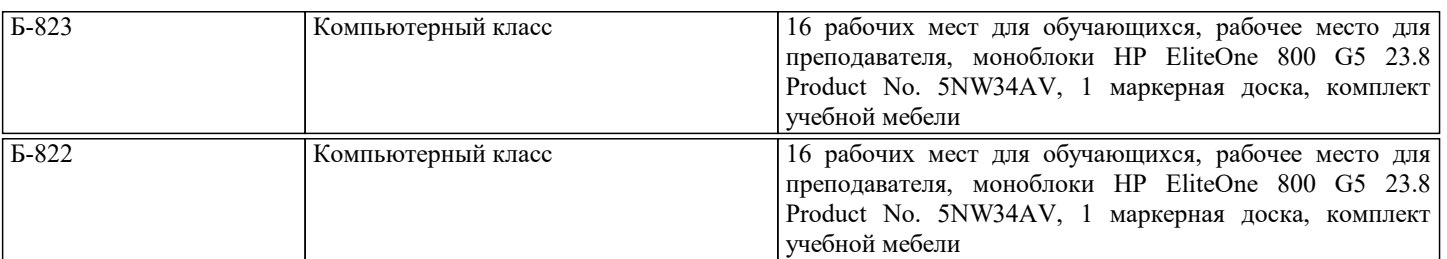

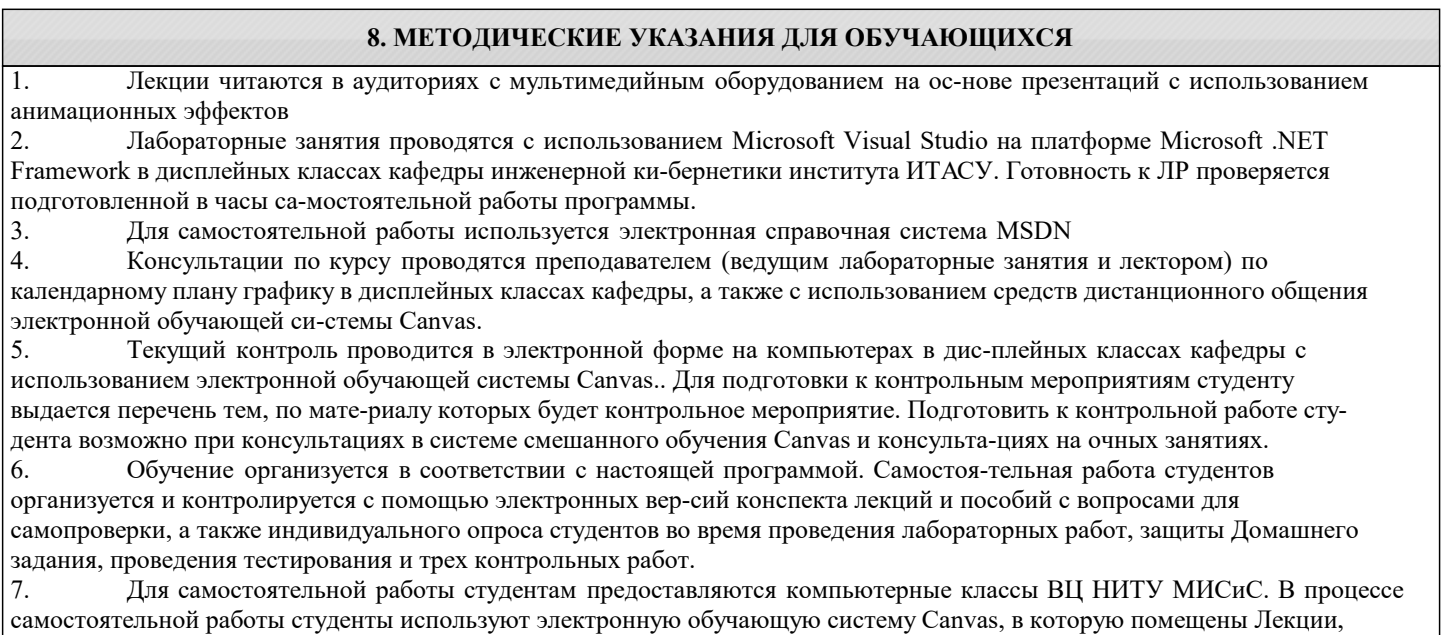

вопросы для самоподготовки, экзаменационные билеты, списки тем для контрольных мероприятий, а также рекомендации и методические руководства.